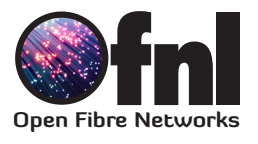

# How to get Sky Q with OFNL

## Sky Q. The next generation box

- Get Sky's most advanced TV experience with Sky Q
- Over 350 Box Sets on demand and 50 HD channels
- $\angle$  Record three shows while watching a fourth
- $\checkmark$  Watch TV all around the home
- $\checkmark$  Save recordings to your tablet to watch wherever you go

### How to get Sky Q

SK

If you live on a site where a communual satellite dish has been installed, you will have a Gateway Terminal Unit (GTU). The GTU installed in your home enables you to connect satellite (Sky or Freesat) or terrestrial (Freeview) set top boxes.

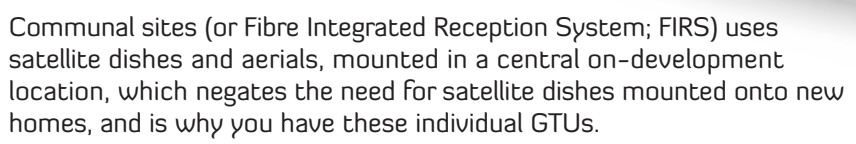

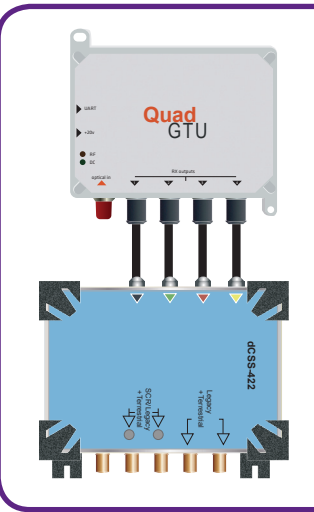

#### What you need to do if you want to get Sky Q

In properties where customers have a Sky Q set top box, you will also need a DCSS switch which is installed by a Sky engineer next to your Quad GTU.

When you sign up for services with Sky, please remind Sky that you are on a communal site, and the Sky engineer needs to install a dCSS switch.

Your internet service provider or OFNL will not do this.

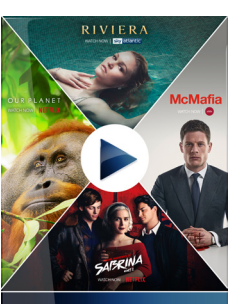

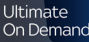

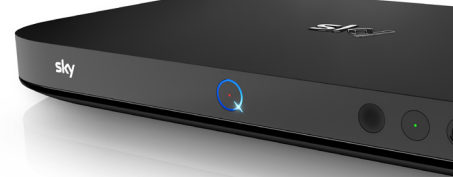

#### How it works

The dCSS Switch has two outputs which can provide services to Sky Q set top boxes as well as standard SkyHD+, Freeview and Freesat set top boxes and TVs. The Sky engineer will install the dCSS switch next to your Quad GTU which will enable you to have Sky Q.

Your Sky Q set top box will need to be connected to one of the outputs of the dCSS switch – this is normally via a wall plate in your lounge.

#### Sky Q Multi room setup

Sky Q provides the ability to watch TV in different rooms via multiple set top boxes, with only the main box needing to be connected to the dCSS switch.

#### Watching Freeview

You can also connect a standard Digital TV to your dCSS switch and watch free to air content such as Freeview, as per diagram 1.

If you want to watch standard Digital TV on multiple TV's then you may require a distribution amplifier.

OFNL do not supply these; you will need to contact your local aerial/TV supplier to purchase one.

You will need to plug the 'Distribution Amplifier' into the spare port of the 'dCSS switch'. You can then use additional cables and plug these into the faceplate in each room, as per diagram 2.

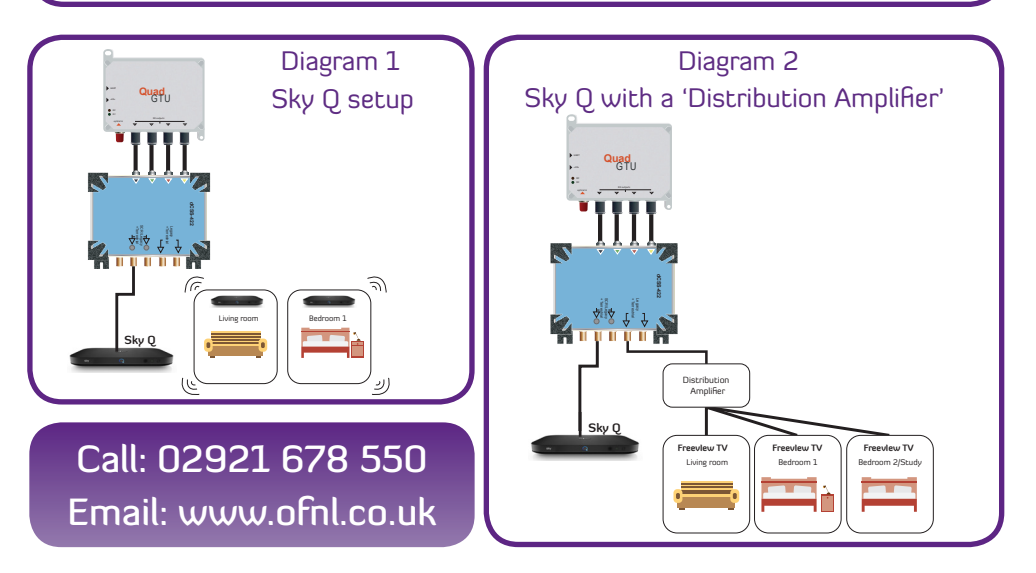